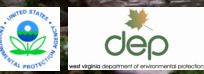

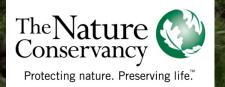

# WEST VIRGINIA WATERSHED ASSESSMENT DIDOT PROJECT

Elk River End User/Stakeholder Workshop April 5, 2012

# Proposed Interactive Web Mapping Application

- I. Intro to web mapping
- 2. Example screenshots of draft tool format
- 3. Potential use scenarios
- 4. Various data layers available for display

# Interactive Web Maps

Definition/ synonyms

- An interactive web map is an online map that allows users to view/search spatial data as well as manipulate the scale and display of data, and is often dynamically linked to a database containing routinely updated information.
- Generally interchangeable terms: Web mapping application Dynamic online mapping Online map/data viewer Decision support tool\*

# Interactive Web Maps

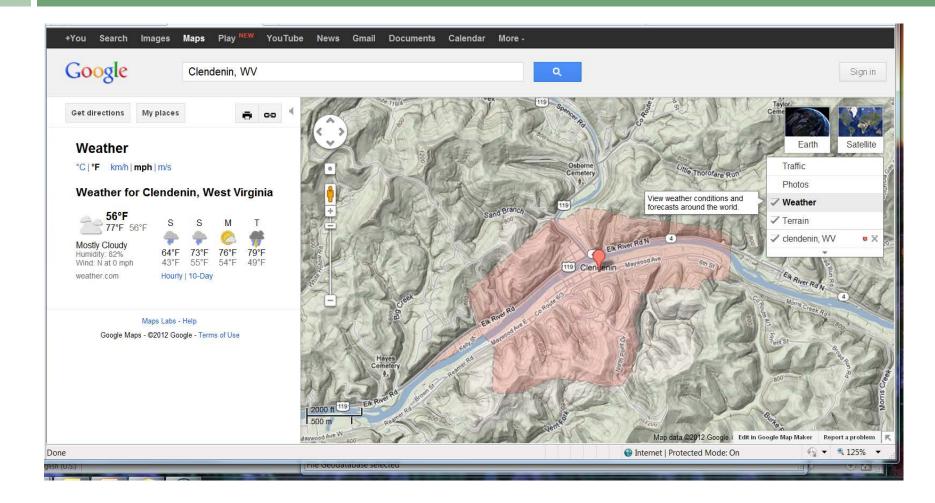

# What The Web Map Will Do:

Basic

Principles/

Formats

- Collect and organize a wide variety of current information about an area
- Display map layers such as political boundaries, roads and structures, hydrography, elevation, topo maps, and aerial imagery at various scales
- Retrieve attribute information about map features, such as water quality data from sample stations, gas well ownership, and timber harvest extent
- Search for an area of interest such as watershed, stream, county, or town
- Display aggregated information that will help locate potential areas for conservation actions, based on user objectives and resources

# What The Web Map Will Not Do:

Basic

Principles/

Formats

- Display proprietary or secure information such as public water supplies or endangered species locations
- Display all information and calculations in real time: datasets will be updated as they become available
- Pinpoint locations for protection or restoration, or specific actions to be taken: requires site visits and ground-truthing
- Display property boundaries and ownership

# Questions to Consider

- □ What will be your primary uses of the tool?
- What functionality would help you to get the most from the tool? (e.g. ability to search, view data, get attribute information, etc.)
- What would be the most important feature of the tool for you? The least important?
- □ How would you like the displays to look?

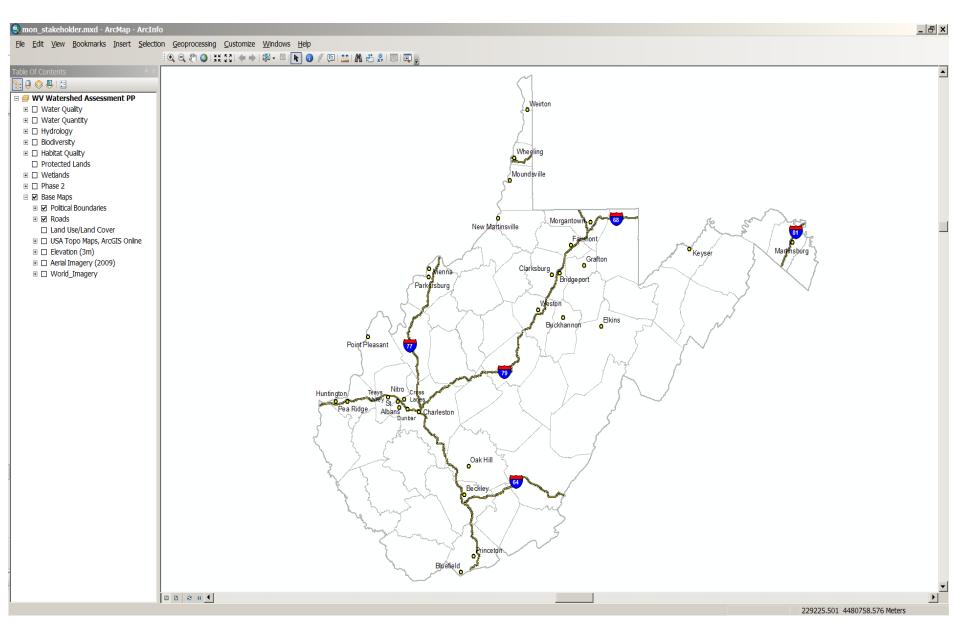

Example of default base map, with layer groups

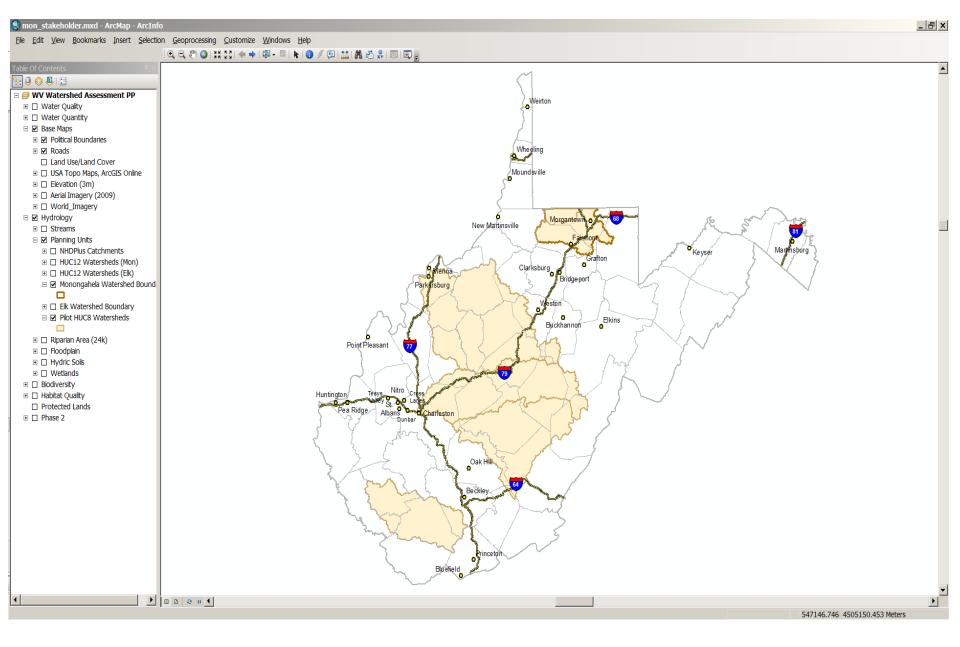

WV Watershed Assessment Pilot Project Initial HUC8s

### Elk Watershed – HUC12 Level Streams Overall Results, Relative Scale

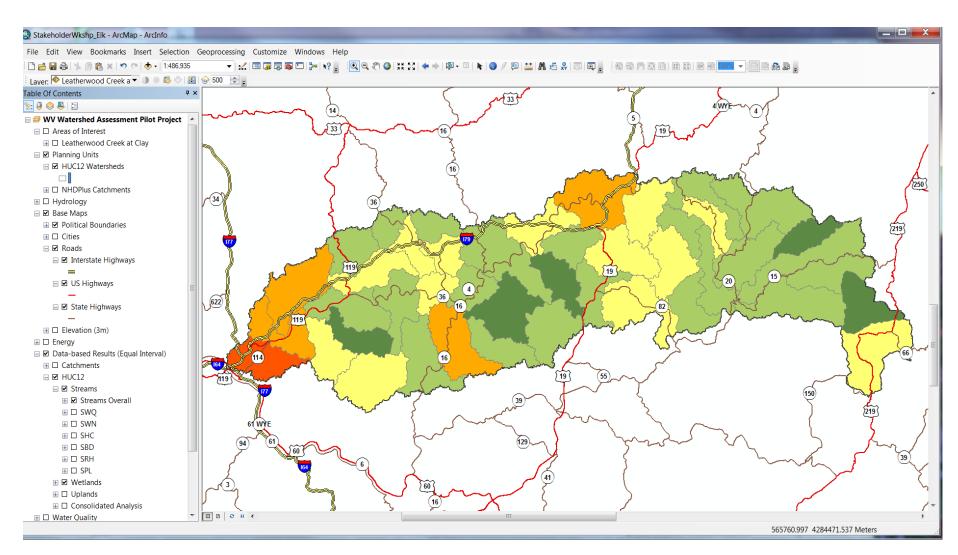

### Elk Watershed – HUC12 Level Wetlands Overall Results, Relative Scale

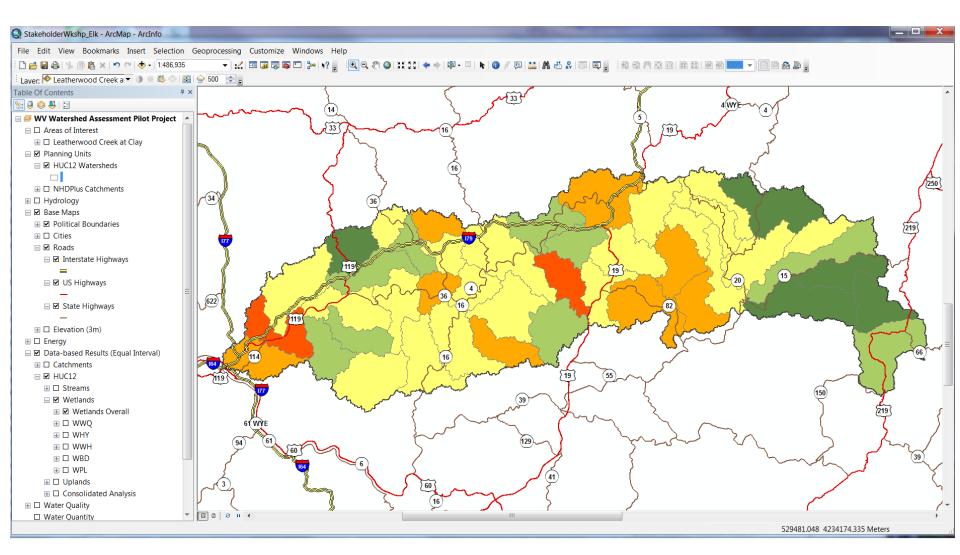

### Elk Watershed – HUC12 Level Uplands Overall Results, Relative Scale

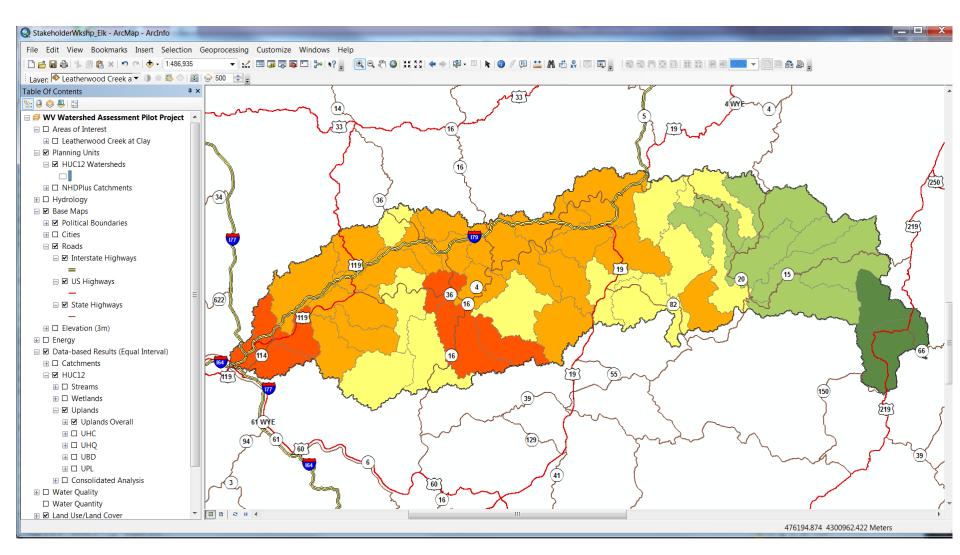

# Base layers

Different ways to look at an area:

- 1. Political boundaries/Hydrography
- 2. Land use/land cover
- 3. Topographic maps
- 4. Aerial imagery

### Elk Watershed– HUC12 Level County/City Data; NHD Flowlines, Wetlands, Watershed Boundaries

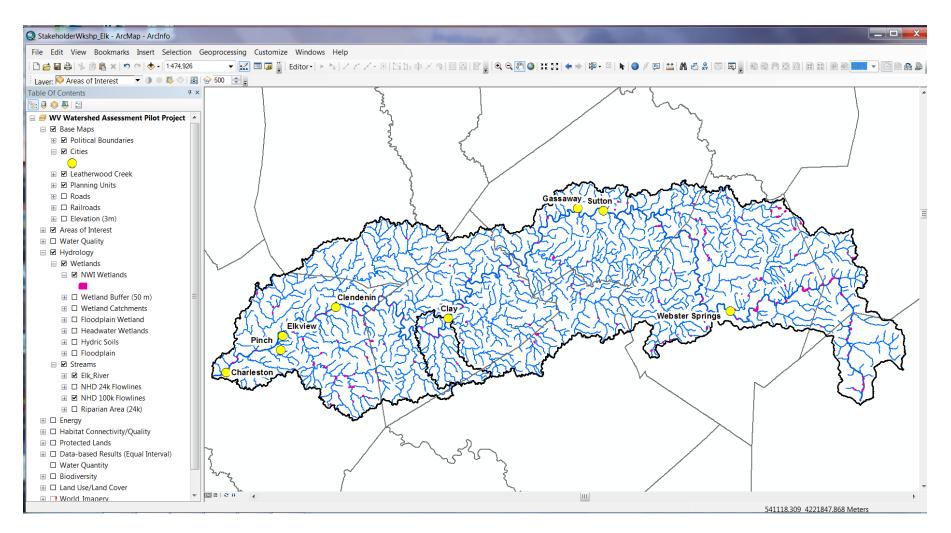

## Leatherwood Creek – Catchment Level NLCD 2006 Land Use/Land Cover, Roads

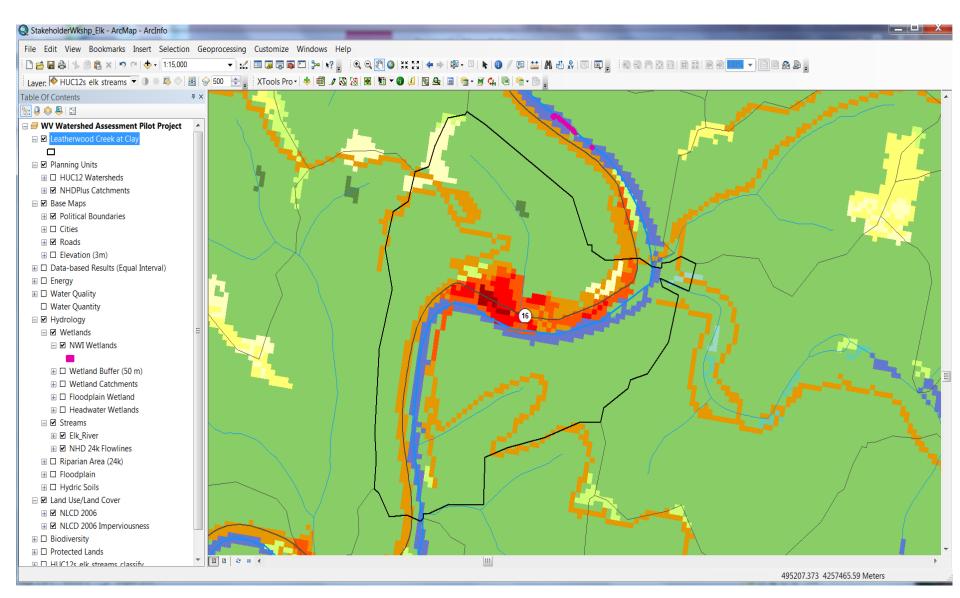

## Leatherwood Creek – Catchment Level Topographic Maps, Hydrography

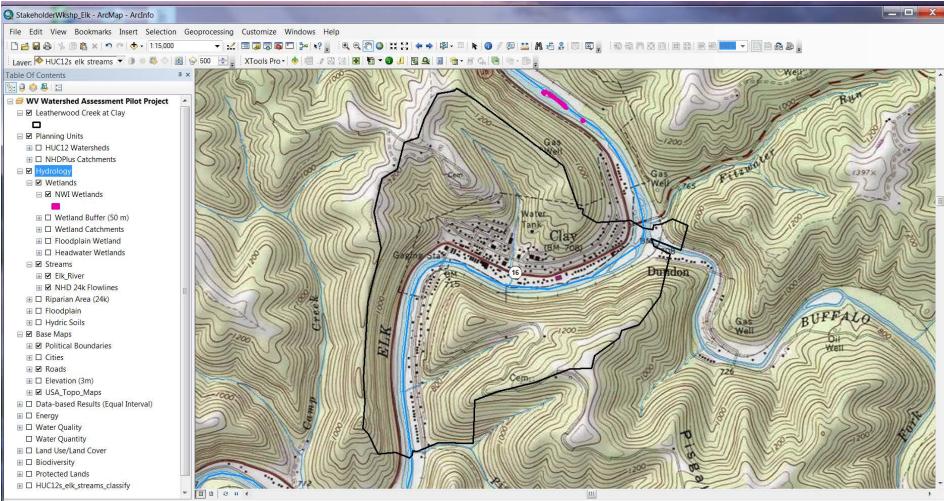

492607.042 4255662.186 Meters

### Leatherwood Creek – Catchment Level Aerial Imagery, Hydrography, Roads

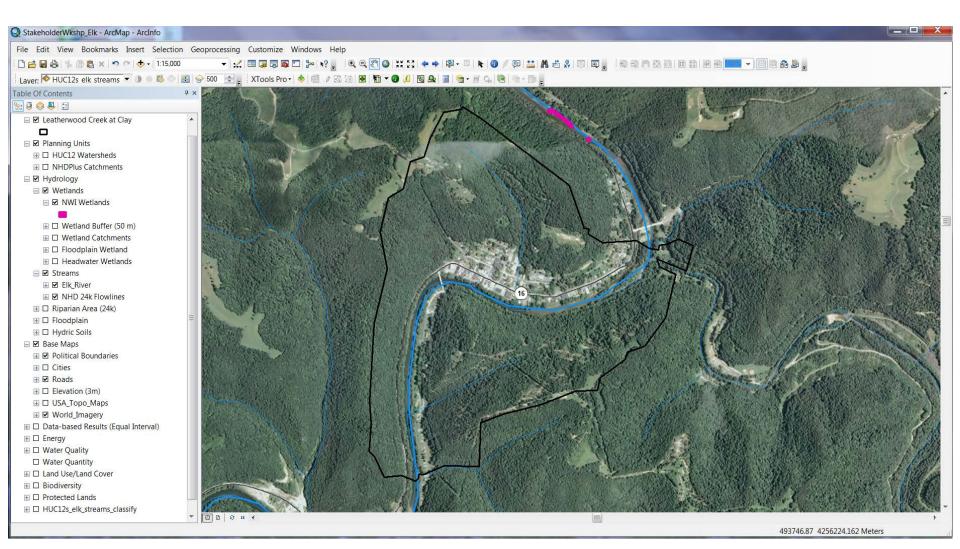

# Potential Use Scenarios

Possible goals and decision-making processes, and the layers that can be used:

- 1. Streams/Riparian Protection
- 2. Wetlands Restoration
- 3. Uplands Protection

# Streams/Riparian Protection

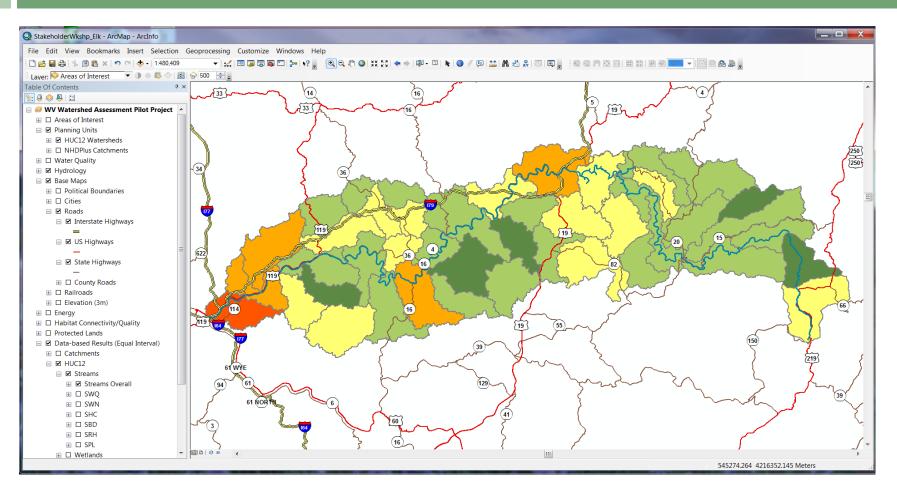

### Elk Watershed – HUC12 Level Streams Overall Results, Relative Scale

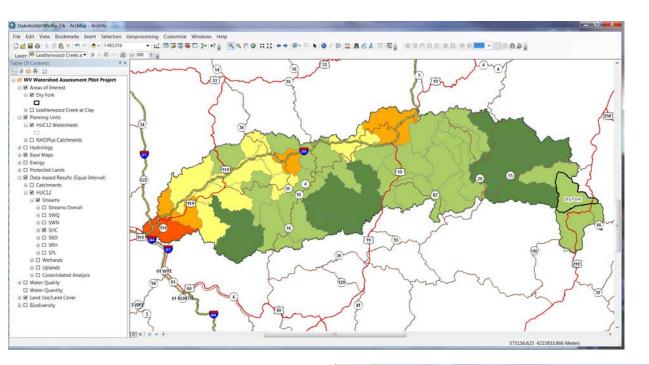

## Dry Fork Hydrologic Connectivity

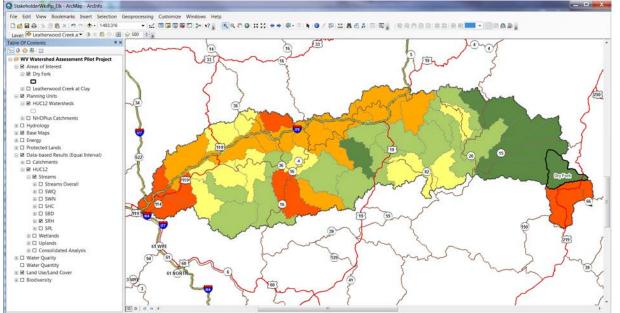

# Dry Fork Riparian Habitat

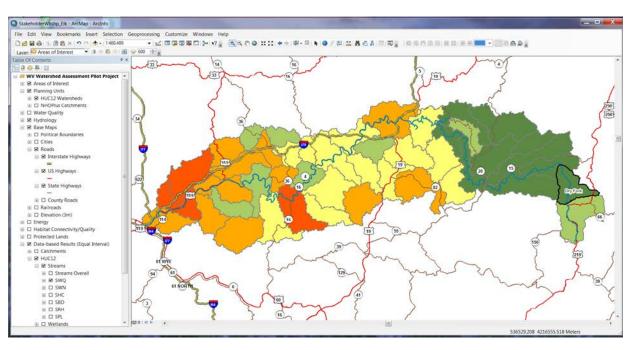

## Dry Fork Streams Water Quality

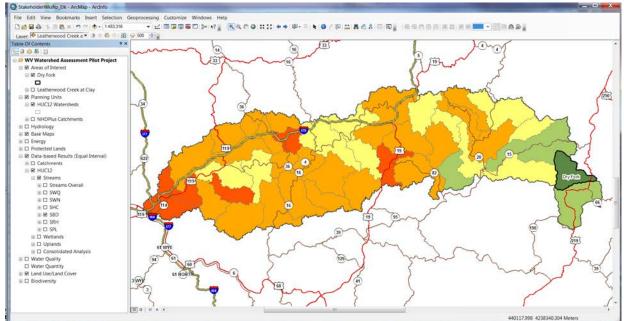

Dry Fork Streams Biodiversity

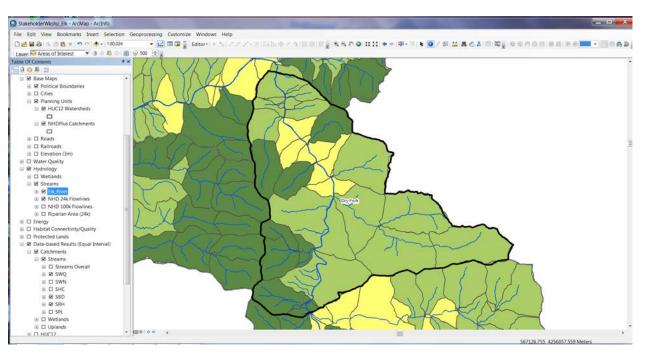

# Dry Fork Catchments Streams Water Quality

# Dry Fork Catchments Streams Biodiversity

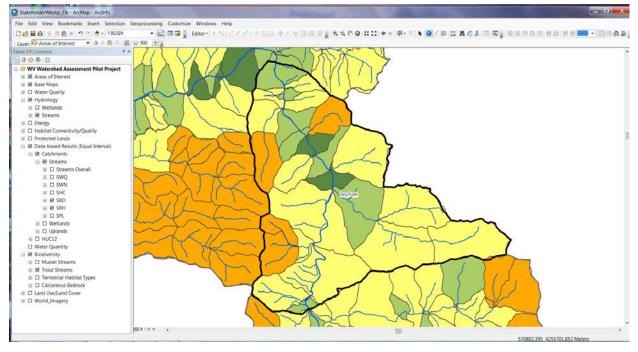

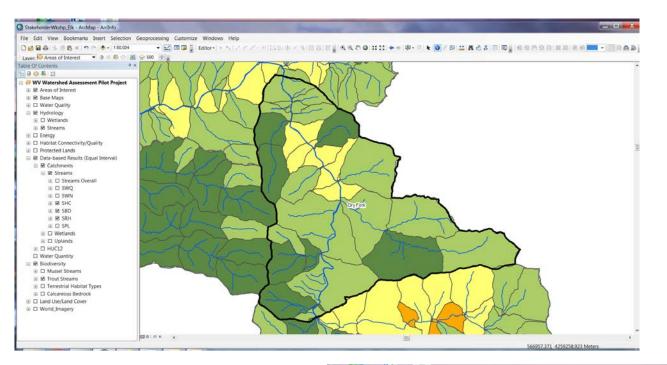

# Dry Fork Catchments Hydrologic Connectivity

# Dry Fork Catchments Riparian Habitat

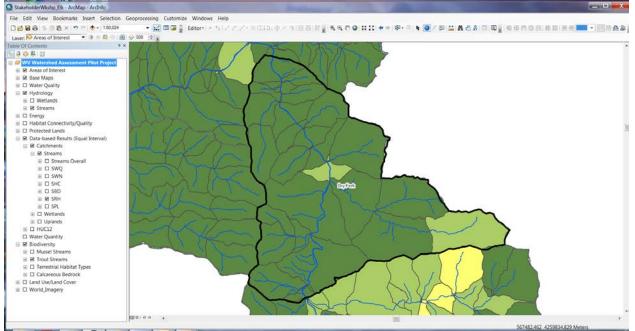

### Dry Fork Catchment Level: Biodiversity Results, Riparian Area, Trout Streams, Protected Lands

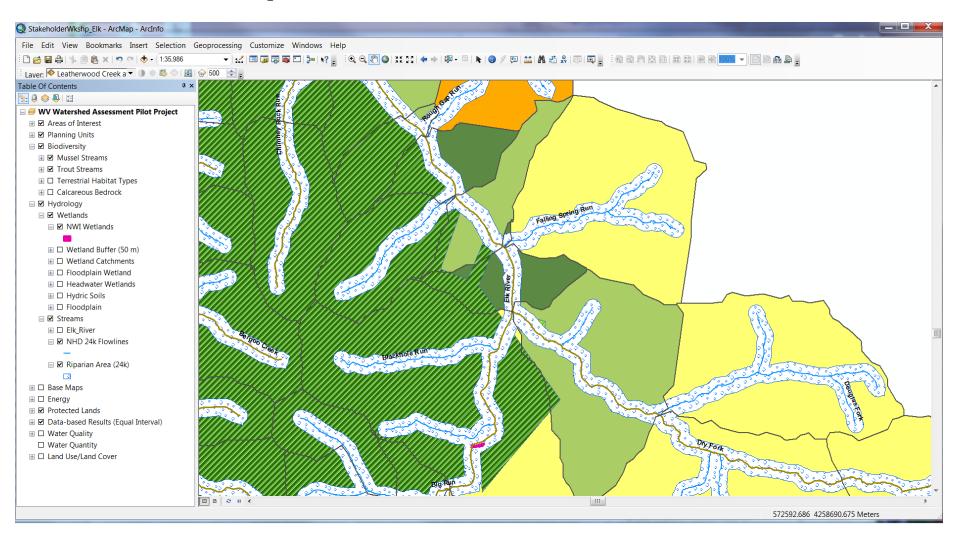

### Dry Fork Catchment Level: Water Quality Stressors Roads, Timber Harvest, Structures with Potential Septic Systems

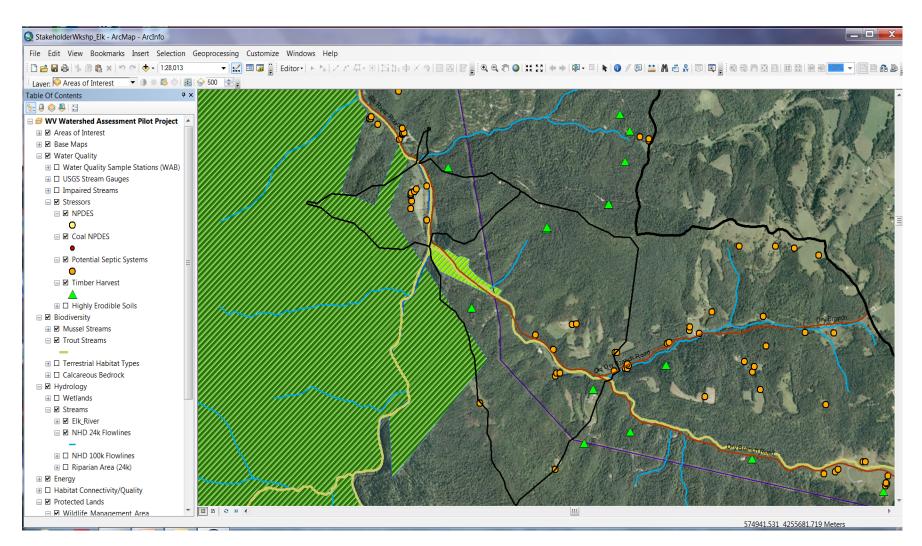

# Wetlands Restoration

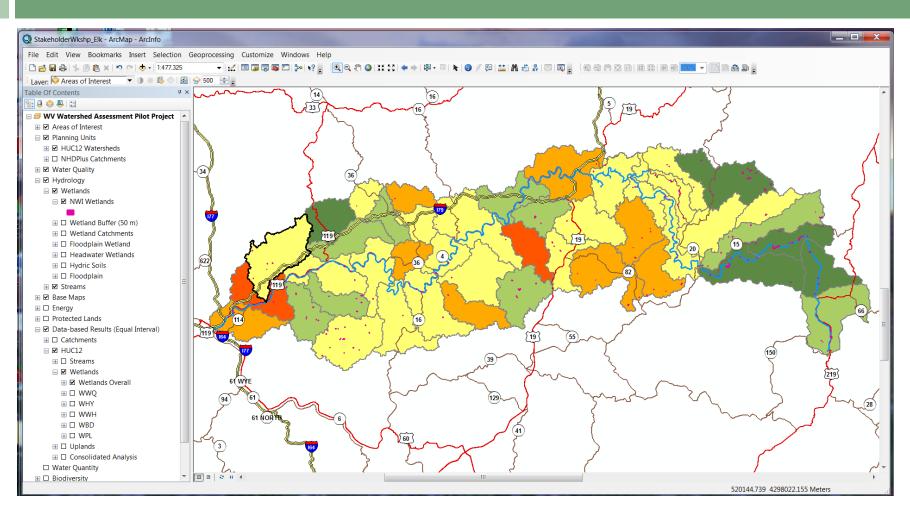

Elk Watershed – HUC12 Level Wetlands Overall Results, Relative Scale

# Wetlands Catchment Level Water Quality

Table Of Contents

0 0 8 11

E Hydrology

⊞ □ Energy

B □ HUC12

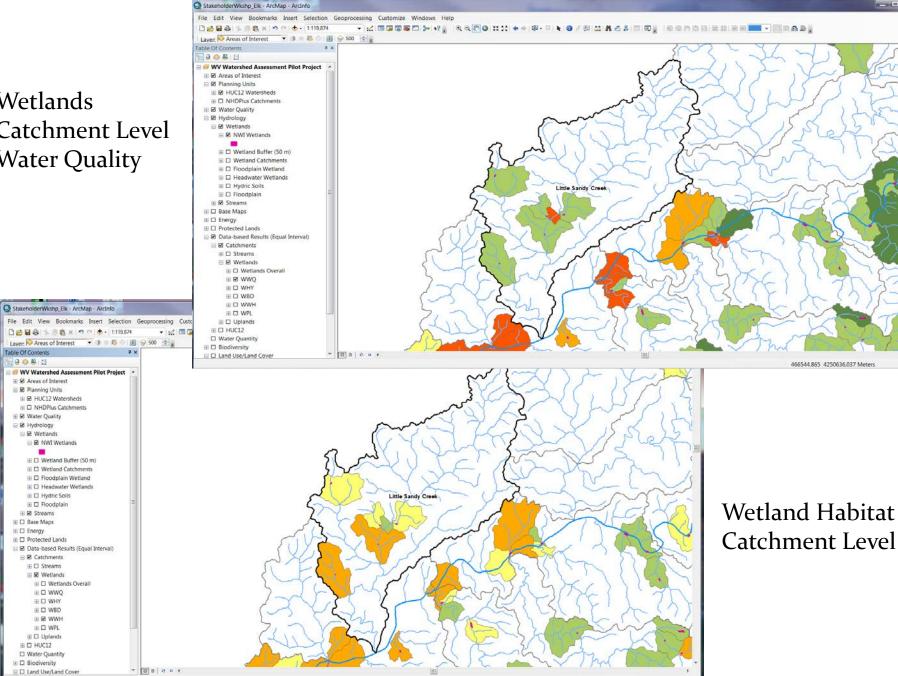

445561.096 4256700.27 Meters

- 0 X

#### Wetlands Catchment Level - Roads, Land Use, Floodplain, Hydric soils

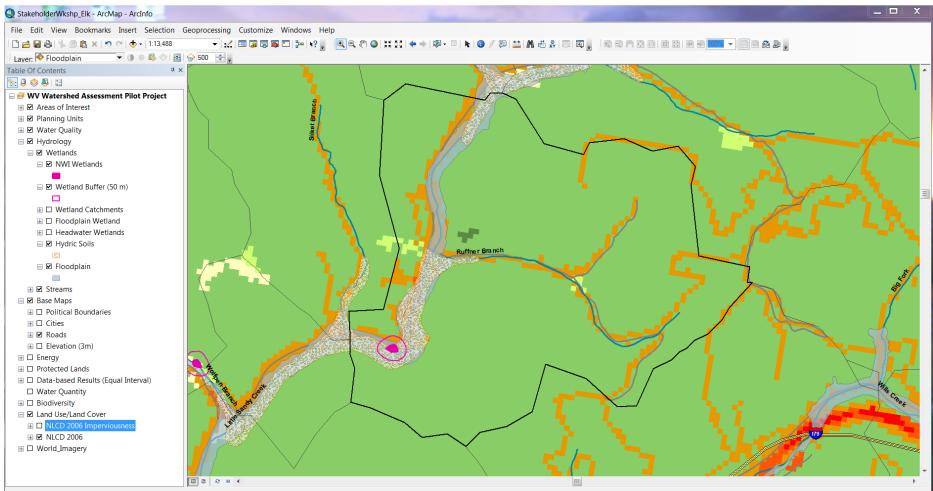

458940.735 4259842.127 Meters

#### Wetlands Catchment Level – Water Quality Stressors Septic Systems, NPDES, Water Quality Sampling Stations

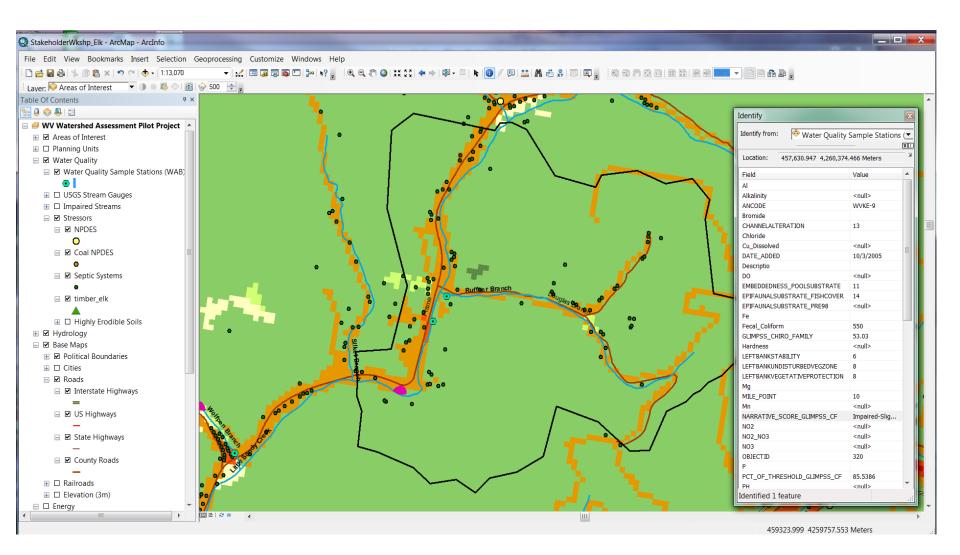

#### Wetlands Catchment Level – Aerial Imagery

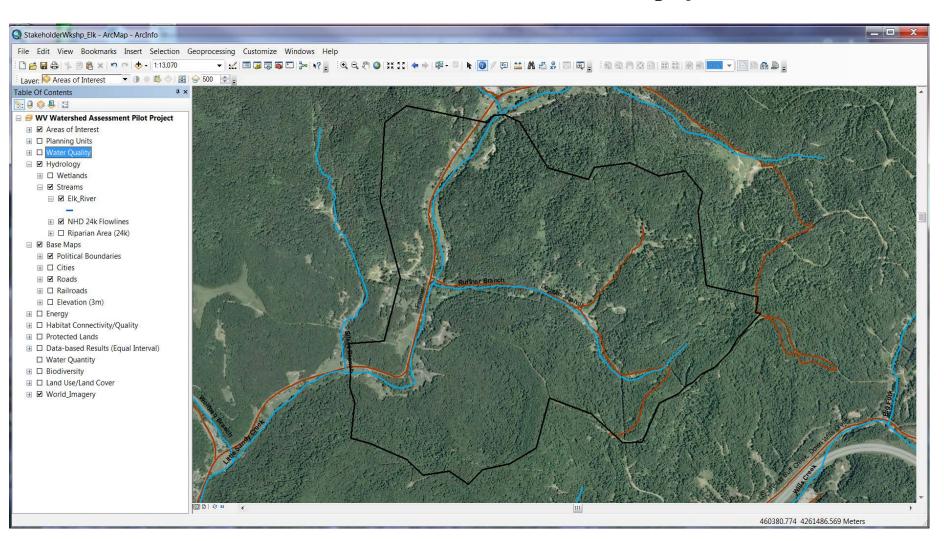

# **Uplands** Protection

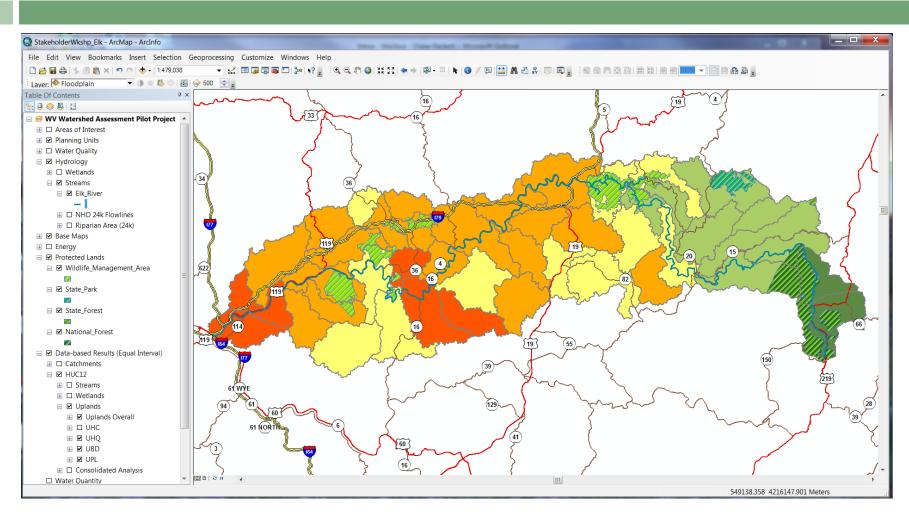

Elk Watershed – HUC12 Level Uplands Overall Results, with Protected Lands

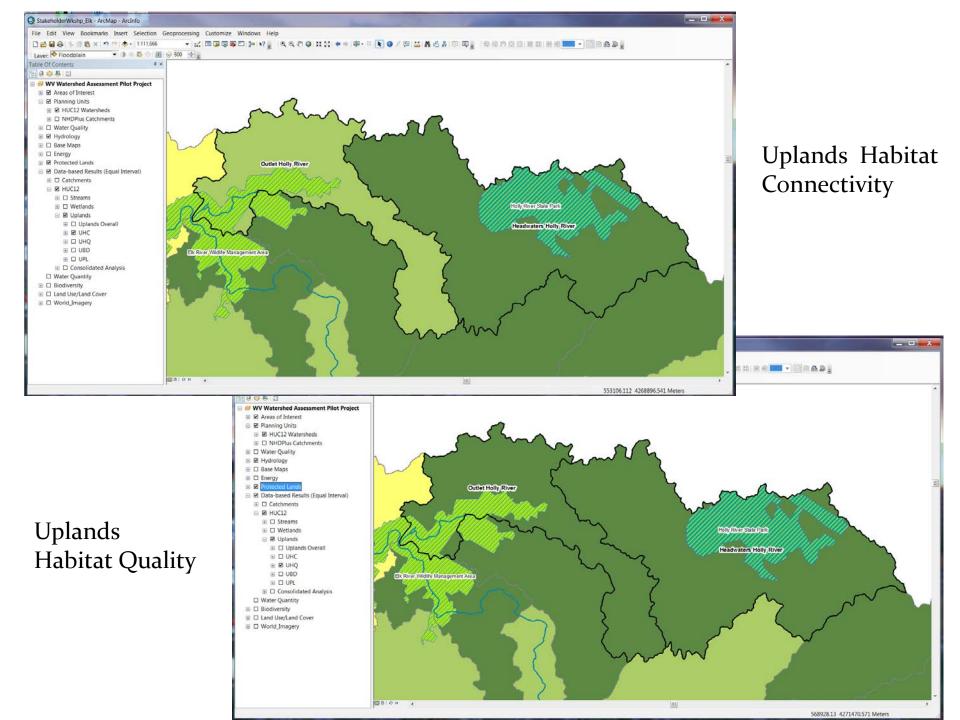

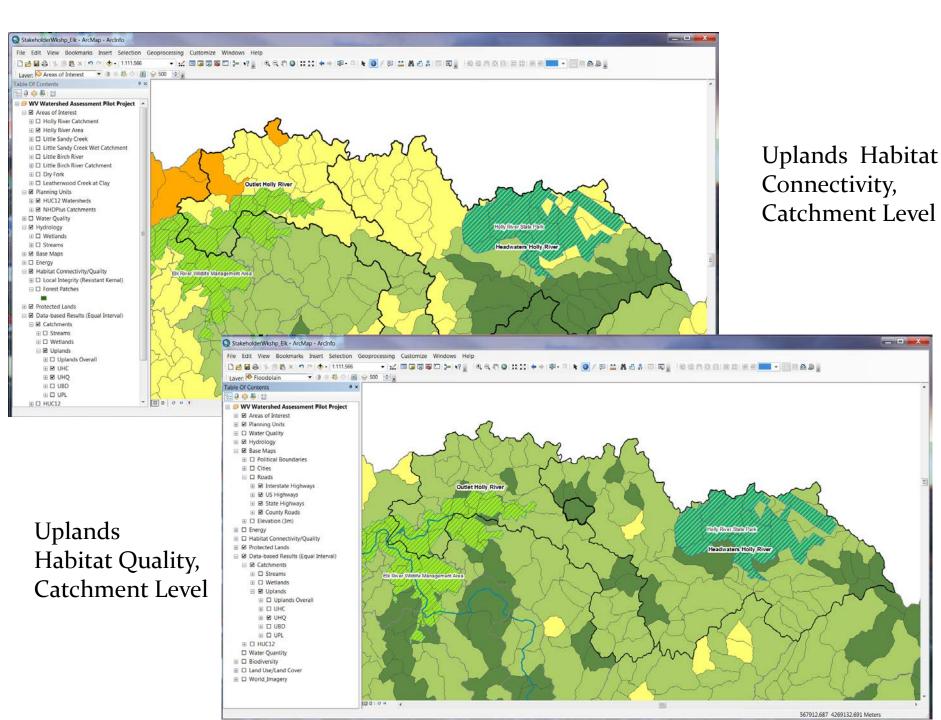

### Uplands Habitat Connectivity Metrics dataset (Forest Patches, with attribute information including area)

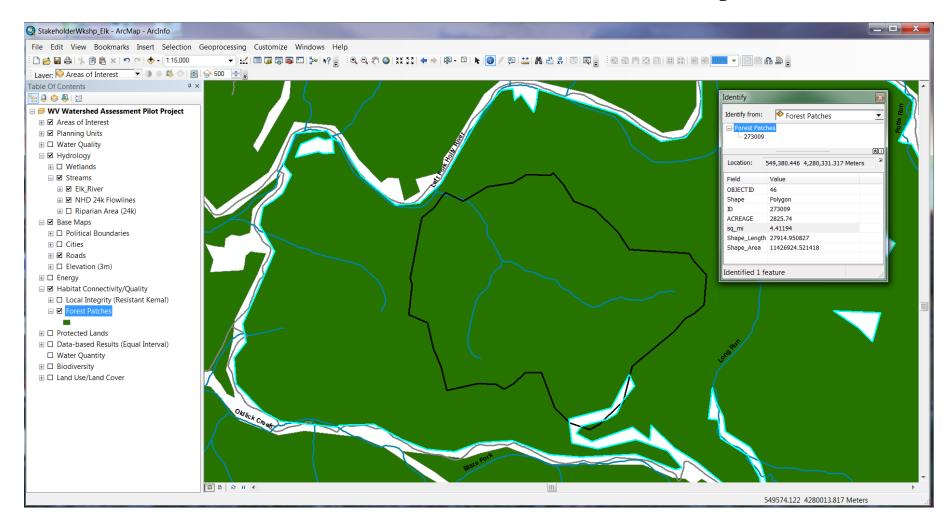

### Uplands Habitat Connectivity Metrics Dataset (Local Integrity: Intactness of Landscape)

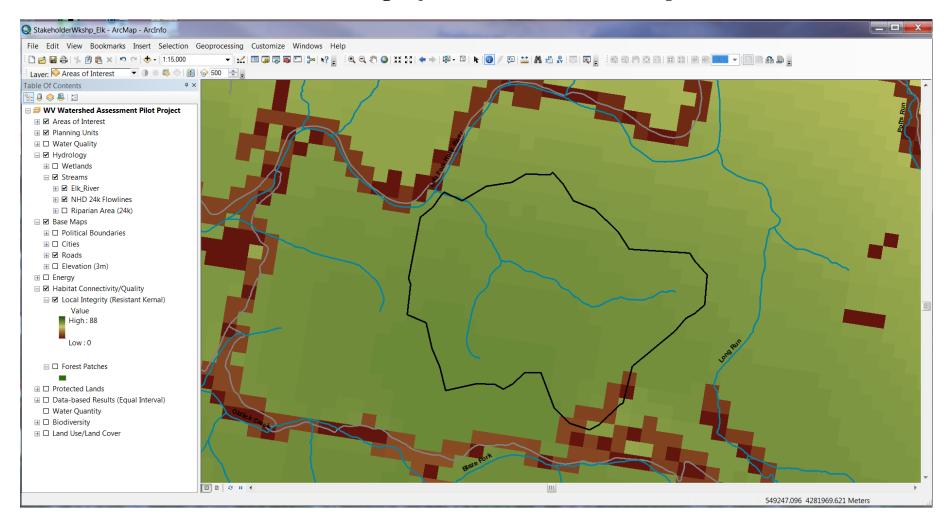

### Uplands Habitat Connectivity Metrics Datasets (Mining, Wells, Buildings, Roads/Rail, Landfills Mineral Operations, Timber Harvesting)

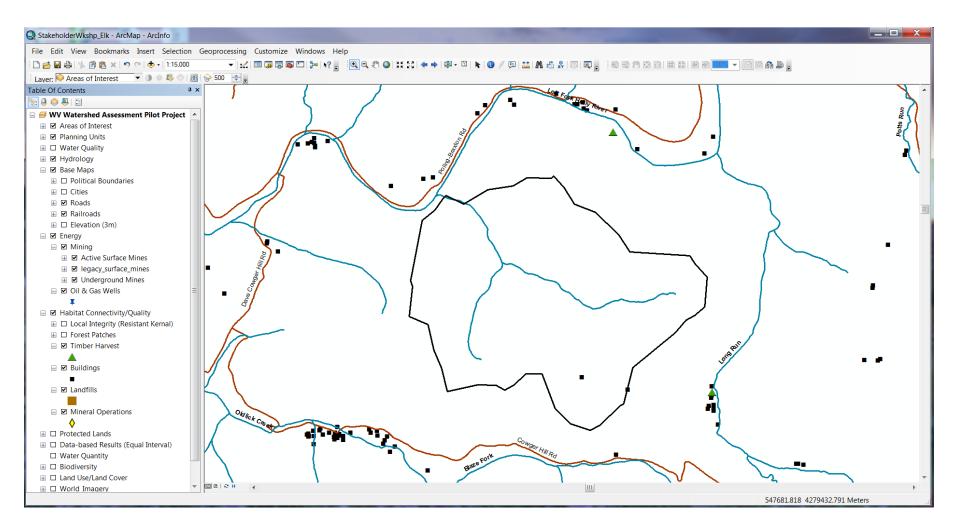

#### Uplands Habitat Connectivity Metrics Dataset With Aerial Imagery

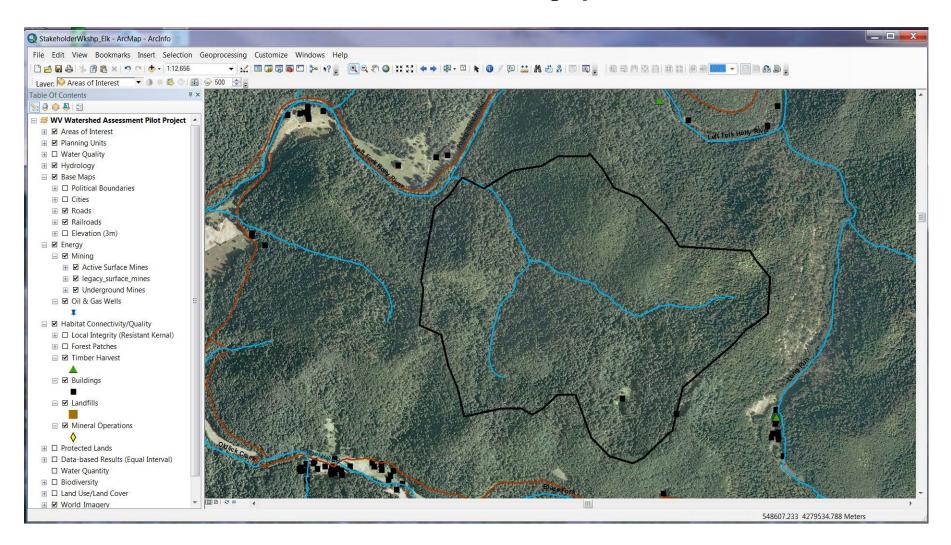

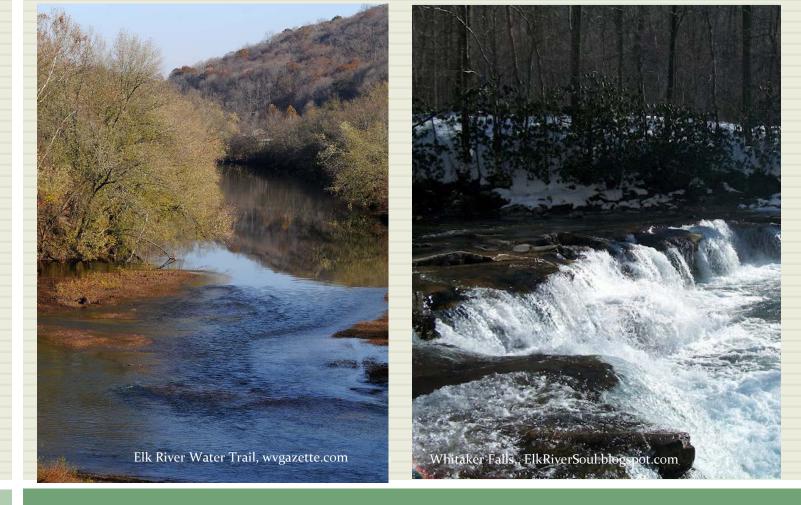

### COMMENTS/QUESTIONS?

# Web Mapping Tool Examples

- How would you like the data presented?
- 1. WV DEP Mining Data Explorer Tool
- 2. TNC Two Hearted Watershed Conservation Data Viewer

### EPA Watershed Quality Assessment http://www.epa.gov/waters/ir/index.html

| ITED STAL                                                                               | U.S. ENVIRONMENTAL PROTECTION AGENCY                                               |
|-----------------------------------------------------------------------------------------|------------------------------------------------------------------------------------|
| Watershed Assessment, Tracking & Enviro                                                 | nmental ResultS                                                                    |
| Recent Additions   Contact Us Search: O All EPA O This Area                             | Gc                                                                                 |
| You are here: EPA Home » Water » WATERS » Water Quality Assessment and TMDL Information | ation » Watershed Quality Assessment Report                                        |
| Return to home page                                                                     | Frequent Questions                                                                 |
| On This Page West Virginia, Elk                                                         | k Watershed       About This Database     (Integrated Report)                      |
| Assessment Summary     Causes of Impairment                                             | Assessing Water Quality                                                            |
| Probable Sources Contributing to Impairment                                             | Philippi Parsons     (Questions and Answers)     Integrated Reporting              |
| TMDL Alternatives by Cause of     Glenville                                             | Guidance                                                                           |
| Impairment     Cumulative TMDLs by Pollutant                                            | Previous National Water     Quality Reports                                        |
| Vest Virginia State Report                                                              | tiger/le EnviroMapper for Water                                                    |
|                                                                                         | Menogatian • AskWATERS<br>Menograming Haterian • EPA WATERS + EPA WATERS + Omepage |
| or More Information:                                                                    | • Exchange Network                                                                 |
| Download Excel compatible information                                                   | swille Assessment Database                                                         |
| Download GIS Information (Internet                                                      | Warm Spring:     Statewide Statistical Survey     Statistical Survey               |
| Explorer only)                                                                          | Template (Excel, 585 KB)                                                           |
| Vater Quality Data Available for this                                                   | Lewisburg Covington 9                                                              |
| Click on the watershed for a                                                            | an interactive map                                                                 |
| Search for a waterbo                                                                    |                                                                                    |
| Enter Waterbody Name:                                                                   |                                                                                    |
| Search                                                                                  |                                                                                    |
| Assessment Summary for<br>West Virginia, Ell                                            | Reporting Year 2010<br>k Watershed                                                 |
| No assessment data have been repor                                                      | rted to EPA for this watershed.                                                    |
| A .                                                                                     |                                                                                    |
|                                                                                         | 😵 🤤 Internet   Protected Mode: On 🖓 👻 🎕 125                                        |

# EPA My WATERS Mapper

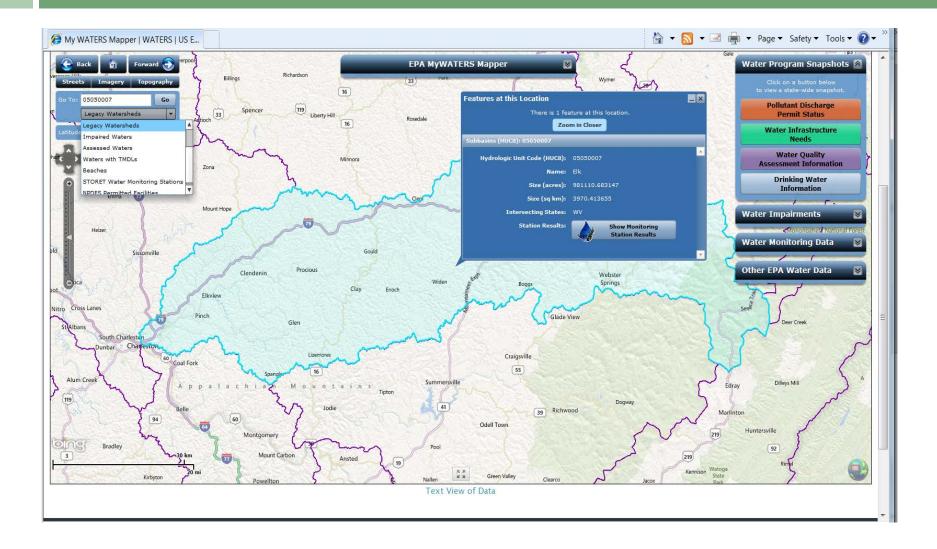

# EPA My WATERS Mapper

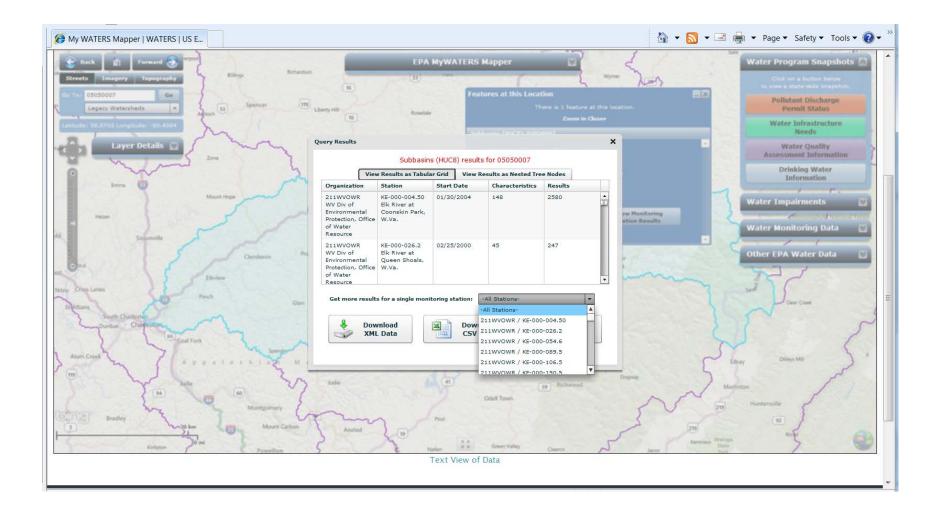

## WV DEP Interactive Web Maps (GIS Server)

| WVDEP GIS Server - Windows Internet Explorer                                                                                                    |                                    |                                               |
|----------------------------------------------------------------------------------------------------|------------------------------------|-----------------------------------------------|
| Solution and the second second | 💌 🗟 🐓 🗙 🔎 Google                   | <b>₽</b> -                                    |
| X Convert V Select                                                                                                    |                                    |                                               |
| Severites Severites Severi |                                    | ~ »                                           |
| WVDEP GIS Server                                                                                                    | 🐴 🔻 🔝 👻 🖃 🖶 👻 <u>P</u> age         | e ▼ <u>S</u> afety ▼ T <u>o</u> ols ▼ (?) ▼ ¨ |
| West Virginia DEP<br>Technical Applications and GIS Unit                                                                                                    |                                    | <u></u>                                       |
| Flash Interactive Mapping Applications                                                                                                    |                                    |                                               |
| <ul> <li>Mining Data Explorer</li> <li>Water Withdraw Tool</li> <li>Open Dump Cleanup Projects</li> <li>Resource Extraction Viewer</li> <li>7Q10 Flow Estimates</li> <li>Flow distance above public water supplies</li> </ul>                                                                                                    |                                    |                                               |
| Legacy Mapping Applications                                                                                                    |                                    |                                               |
| Enviromap Explorer<br>Landfill Closure Projects<br>Oil & Gas Well Search                                                                                                    |                                    |                                               |
| Map Services                                                                                                    |                                    |                                               |
| Rest Interface ArcGIS Server 1<br>Rest Interface ArcGIS Server 2                                                                                                    |                                    |                                               |
| Tota Download                                                                                                    |                                    | •<br>•                                        |
|                                                                                                    | Seal Internet   Protected Mode: On | € 125% ▼                                      |

http://gis.dep.wv.gov/index.html

# WV DEP Mining Data Tool

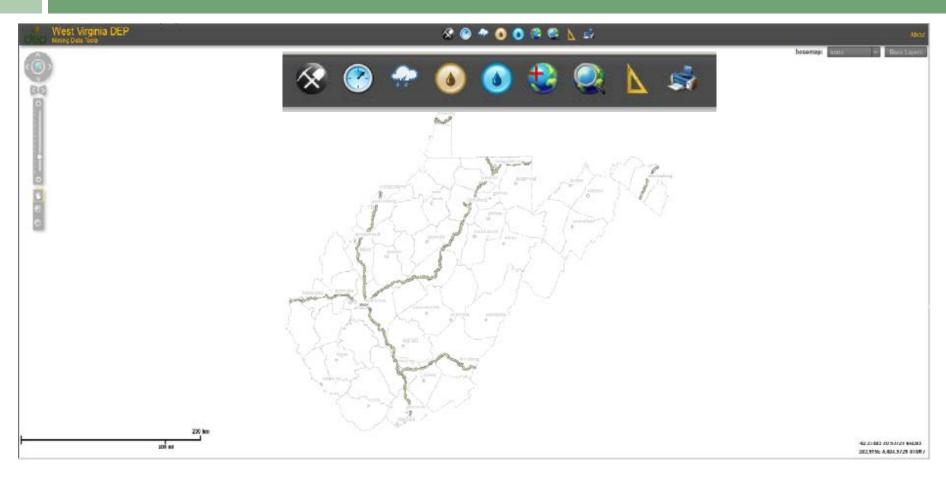

http://tagis.dep.wv.gov/mining/

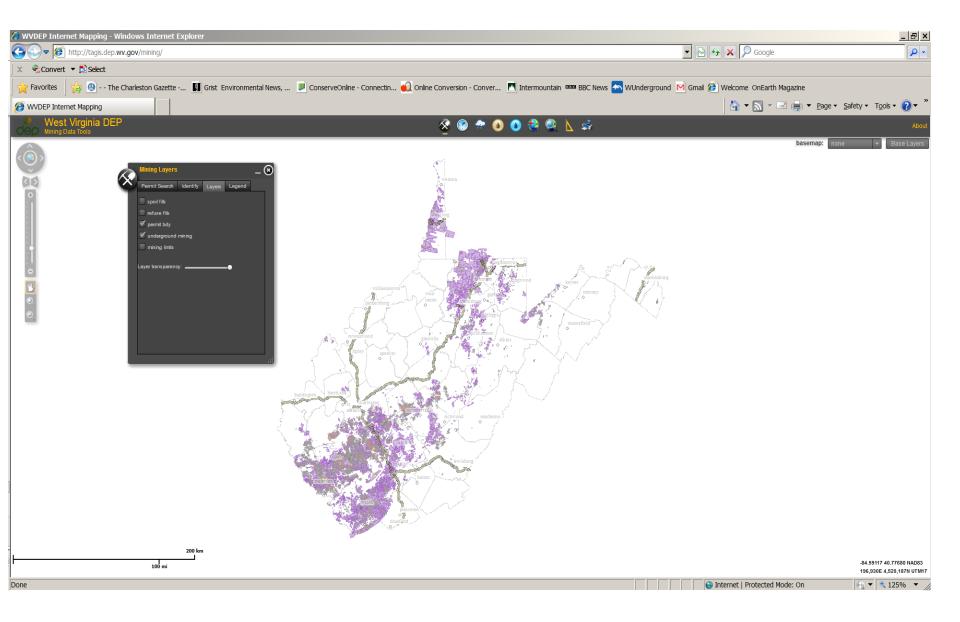

#### Mining Layers – Permit Boundary; Underground mining

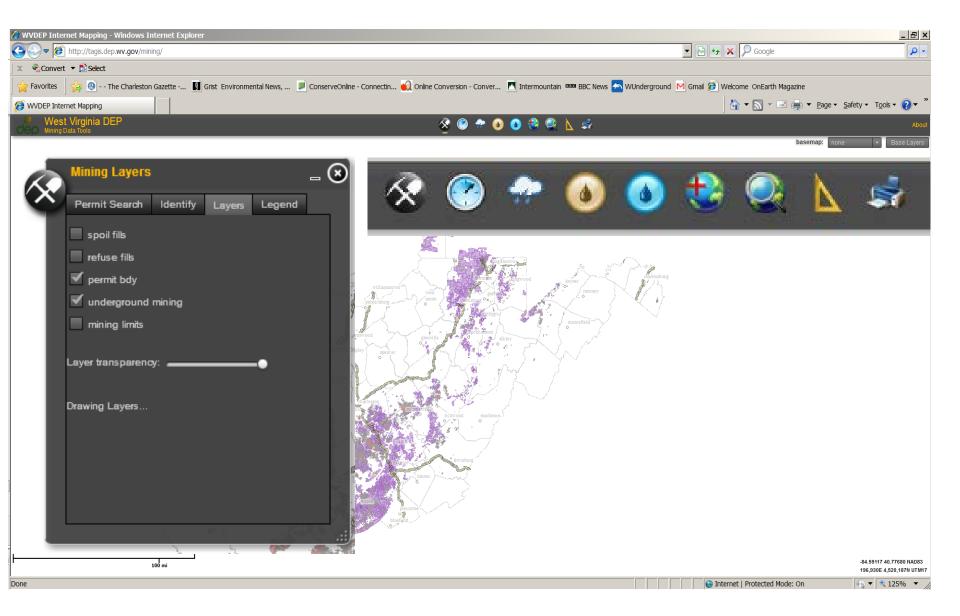

#### Mining Layers – Permit Boundary; Underground mining

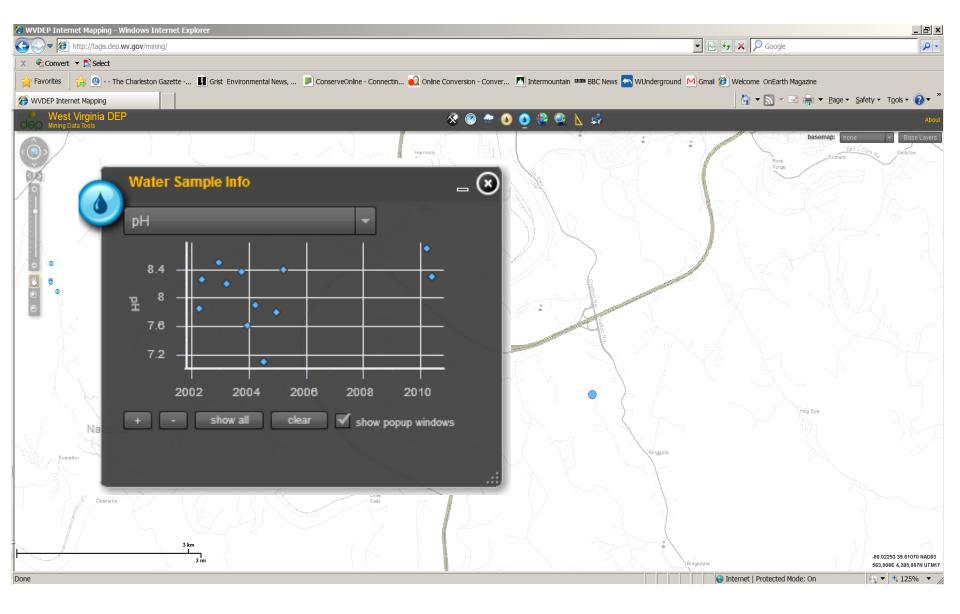

Water sample data graph, trend over time

## Trout Unlimited Conservation Success Index

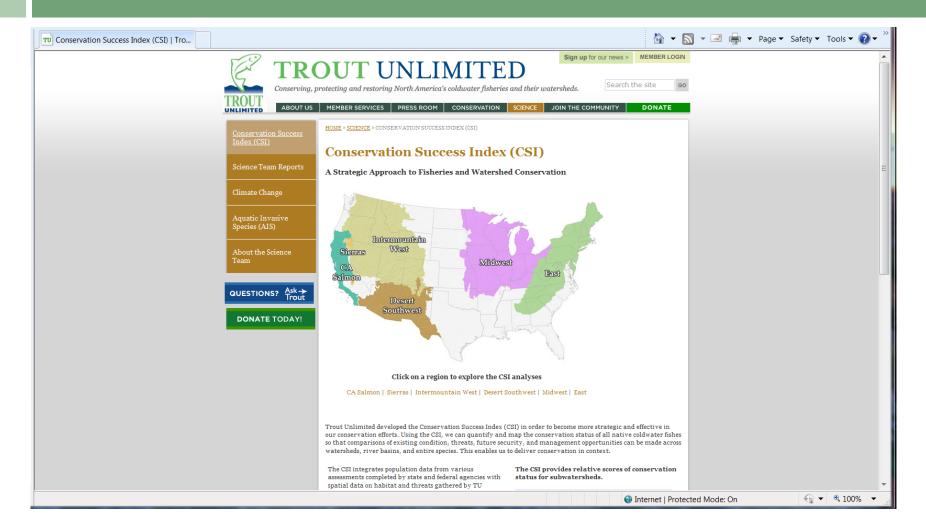

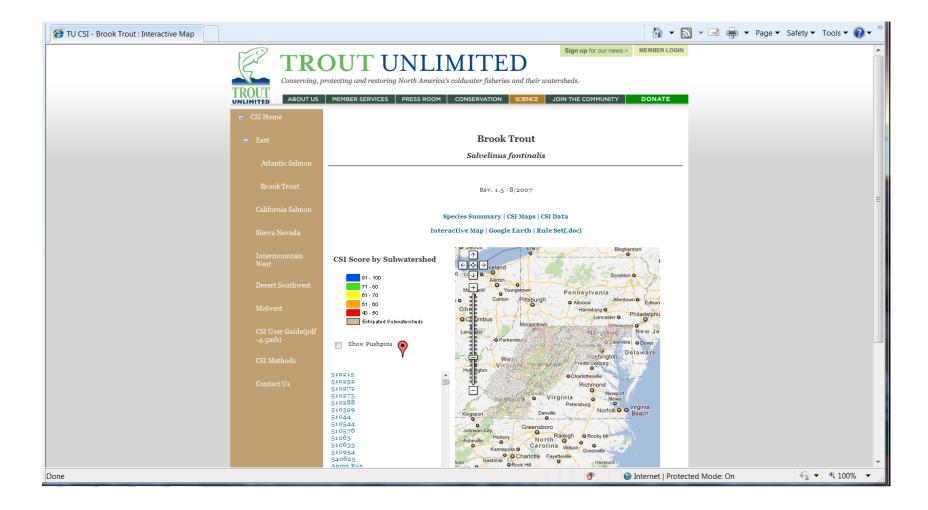

| 17              | OUT UNLI                                                                                 |                          | D                             | r our news > MEMBER LOGIN |  |  |
|-----------------|------------------------------------------------------------------------------------------|--------------------------|-------------------------------|---------------------------|--|--|
| TROUT           |                                                                                          |                          |                               |                           |  |  |
| ABOUT US        | MEMBER SERVICES PRESS ROOM                                                               | CONSERVATION             | SCIENCE JOIN THE COM          | MUNITY DONATE             |  |  |
| 🚍 CSI Home      |                                                                                          |                          |                               |                           |  |  |
|                 |                                                                                          | Brook                    | Trout                         |                           |  |  |
| E East          |                                                                                          |                          |                               |                           |  |  |
| Atlantic Salmon |                                                                                          | Salvelinus               | fontinalis                    |                           |  |  |
|                 |                                                                                          |                          |                               |                           |  |  |
| Brook Trout     |                                                                                          | Rev 15-                  | 8/2007                        |                           |  |  |
|                 | Rev. 15 - 8/2007                                                                         |                          |                               |                           |  |  |
|                 |                                                                                          |                          |                               |                           |  |  |
|                 | Species Summary   CSI Maps   CSI Data<br>Interactive Map   Google Earth   Rule Set(.doc) |                          |                               |                           |  |  |
| Sierra Nevada   |                                                                                          |                          |                               |                           |  |  |
|                 |                                                                                          |                          |                               |                           |  |  |
|                 | Subwatershed Name:                                                                       | Elk River                |                               |                           |  |  |
|                 | Subwatershed ID:                                                                         |                          |                               |                           |  |  |
|                 | Subwatersned ID:                                                                         | 540441                   |                               |                           |  |  |
|                 | Area (Acres):                                                                            | 20935                    |                               |                           |  |  |
| Midwest         | Total CSI<br>Subwatershed Population Status                                              | 28<br>Extirpated         |                               |                           |  |  |
|                 | Subwatershed Conservation Strategy                                                       | Restore, then reintrod   | luce                          |                           |  |  |
| CSI User Guide  |                                                                                          |                          |                               |                           |  |  |
| (pdf-4.5mb)     | CSI Groups                                                                               | Score                    | Mean Score For                | All Subwatersheds         |  |  |
|                 | * Click on a Group to see its Indicator details.<br>Habitat Integrity                    | 12 / 25                  | 13.2                          |                           |  |  |
| CSI Methods     | Future Security                                                                          | 16 / 25                  | 18.1                          |                           |  |  |
| Contact Us      |                                                                                          |                          |                               |                           |  |  |
| Contact Us      |                                                                                          |                          |                               |                           |  |  |
|                 |                                                                                          |                          |                               |                           |  |  |
|                 |                                                                                          | Habitat Integ            | rity CSI = 12                 |                           |  |  |
|                 | CSI Indicator Scores                                                                     |                          |                               | Mean Score For            |  |  |
|                 |                                                                                          |                          |                               | All<br>Subwatersheds      |  |  |
|                 | ° Click on an Indicator to see its details.                                              |                          |                               |                           |  |  |
|                 | CSI 1: Land Stewardship - 1                                                              |                          |                               | 17                        |  |  |
|                 | CSI 2: Watershed connectivity - 1                                                        |                          |                               | 12                        |  |  |
|                 | CSI 3: Watershed conditions - 4                                                          |                          |                               | 3.7                       |  |  |
|                 | CSI 4: Water quality - 1                                                                 |                          |                               | 2.5                       |  |  |
|                 | CSI 5: Flow regime - 5                                                                   |                          |                               | 4-2                       |  |  |
|                 |                                                                                          |                          |                               |                           |  |  |
|                 | MEMBER LOGIN   CONTACT                                                                   | US   PRIVACY POLICY   SI | ITE SEARCH                    |                           |  |  |
|                 | OVER 84 CENTS FROM EVERY DOLLAR CONTRIBUT                                                | TED TO TU GOES DIRECTLY  | Y INTO CONSERVATION PROGRAMS. |                           |  |  |

CHARITY NAVIGATOR RANKS TU AS A FOUR STAR CHARITY.

| CSI Methods | CSI Groups                           | Score                   | Mean Score  | For All Subwatersheds                  |   |
|-------------|--------------------------------------|-------------------------|-------------|----------------------------------------|---|
|             | * Click on a Group to see its Indic  |                         |             |                                        |   |
| Contact Us  | Habitat Integrity                    | 12/25                   | 13.2        |                                        |   |
| Contact US  | Future Security                      | 16/25                   | 18.1        |                                        |   |
|             |                                      |                         |             |                                        | - |
|             |                                      | Habitat Integri         | ty CSI = 12 |                                        |   |
|             | CSI Indicator Scores                 |                         |             | Mean Score For<br>All<br>Subwatersheds |   |
|             | * Click on an Indicator to see its d | letails.                |             |                                        |   |
|             | CSI 1:Land Stewardship - 1           |                         |             | 1.7                                    |   |
|             | Protected acres                      |                         |             | 0                                      |   |
|             | Total acres                          |                         |             |                                        |   |
|             | Acres public land                    |                         |             | 20935<br>0                             |   |
|             | Acres public land                    |                         |             | 0                                      |   |
|             | Fraction protected land              |                         |             | 0                                      |   |
|             | Fraction public land                 |                         |             | 0                                      |   |
|             | CSI 2:Watershed connectivity - 1     |                         |             | 1.2                                    |   |
|             | CSI 2. Watershed connectivity - 1    |                         |             | 1.2                                    |   |
|             | Number of barriers in subwa          | tershed (6th level HUC) |             | 20                                     |   |
|             | Number of barriers in waters         | hed (5th level HUC)     |             | 521                                    |   |
|             | CSI 3:Watershed conditions - 4       |                         |             | 3.7                                    |   |
|             | Average road density (miles/         | square mile)            |             | 3.77                                   |   |
|             | Percent forested                     | -1                      |             | 0.8216                                 |   |
|             | CSI 4:Water quality - 1              |                         |             | 2.5                                    |   |
|             | Roads within 150 ft of stream        | is (miles)              |             | 1.92                                   |   |
|             | Miles perennial streams              |                         |             | 35.51                                  |   |
|             | Presence of 303(d) waters            |                         |             | 1                                      |   |
|             | Percent agricultural land            |                         |             | 0.1464                                 |   |

## **TNC Interactive Conservation Maps**

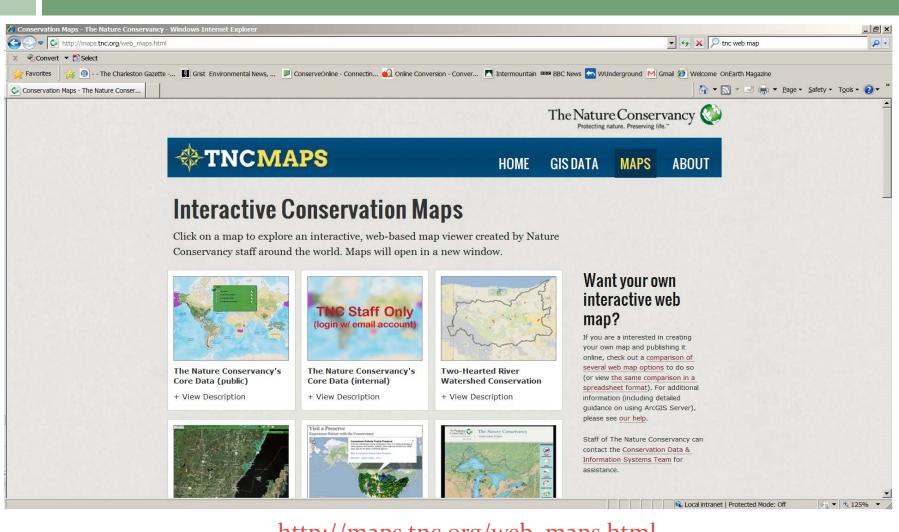

http://maps.tnc.org/web\_maps.html

## TNC Two Hearted River Watershed Conservation Map

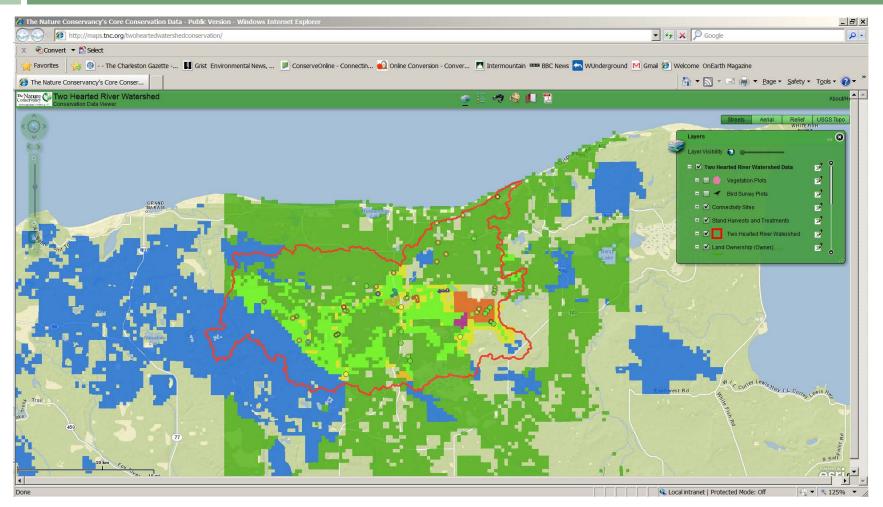

http://maps.tnc.org/twoheartedwatershedconservation/

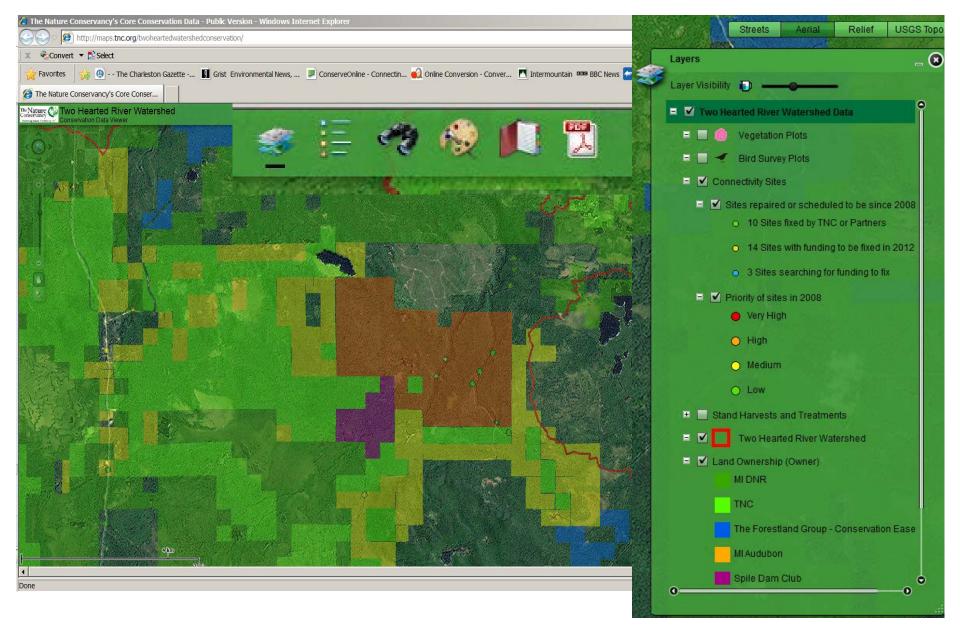

Aerial imagery base layer; expanded Layers contents w/symbology definition

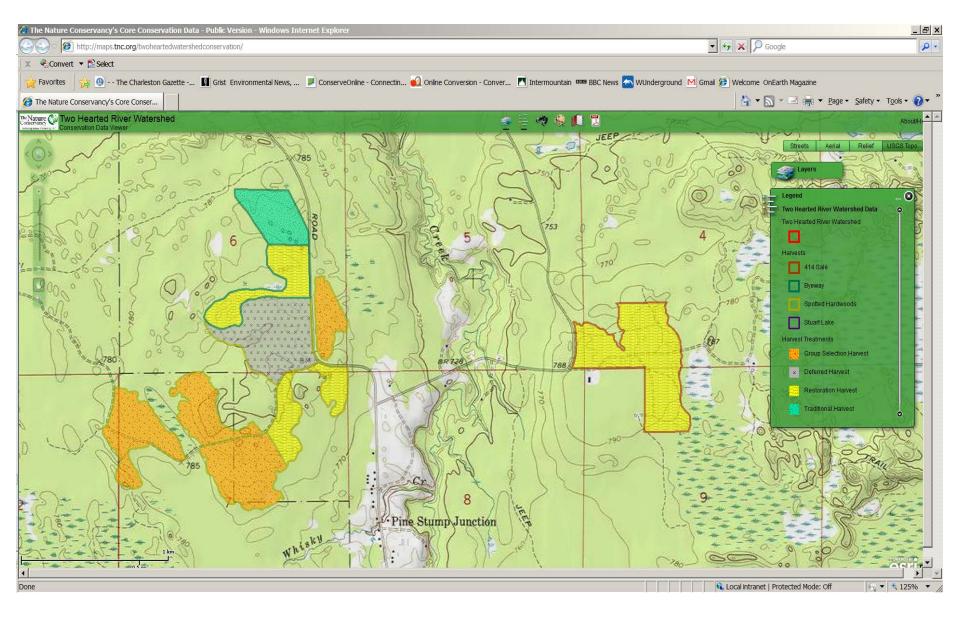

Topographic maps base layer; Legend box for Stand Harvests and Treatment data

# Questions to Consider

- What do you envision your primary uses of the tool may be?
- What functionality is desired for you to get the most from the tool? (e.g. ability to search, view data, get attribute information, etc.)
- What would be the most important feature of the tool for you? The least important?
- How would you like the displays to look—Do these existing tools have features you like?

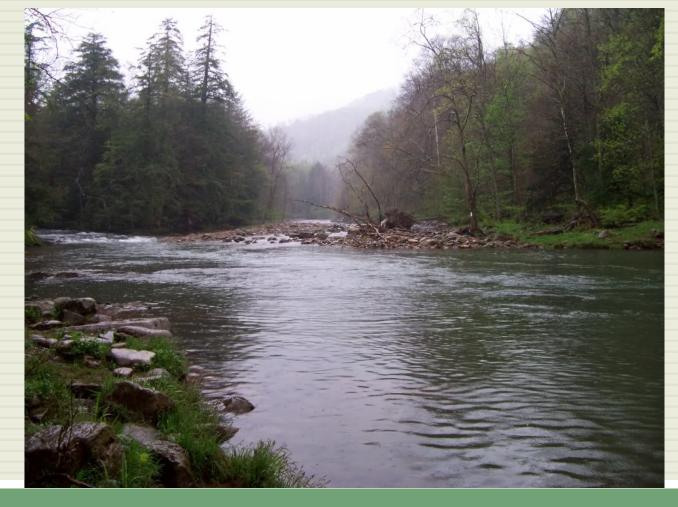

### COMMENTS/QUESTIONS?